## **Hoe maak ik op een snelle manier een dossier aan?**

## **Snelle afspraak**

In PlanManager is er een functie voor zien die het aanmaken van dossiers kan bespoedigen. Indien er op een snelle manier afspraken ingeboekt dienen te worden, kan je dit doen met de knop 'snelle afspraak'. Deze kan je terug vinden op het scherm van de dossierlijst.

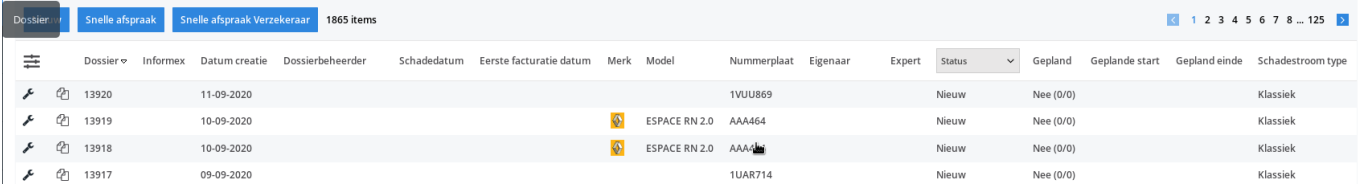

Je kan deze optie activeren via Systeem – Algemene instellingen- **FILE\_CUSTOM\_CREATION\_BUTTONS**

Unieke FAQ ID: #2543 Auteur: Glenn De Landtsheer Laatst bijgewerkt:2020-09-11 14:42